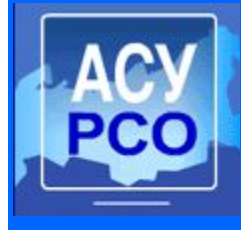

# **Безопасность работы и конфиденциальность информации в АСУ РСО**

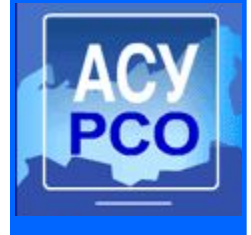

### **Факторы безопасной работы в АСУ РСО**

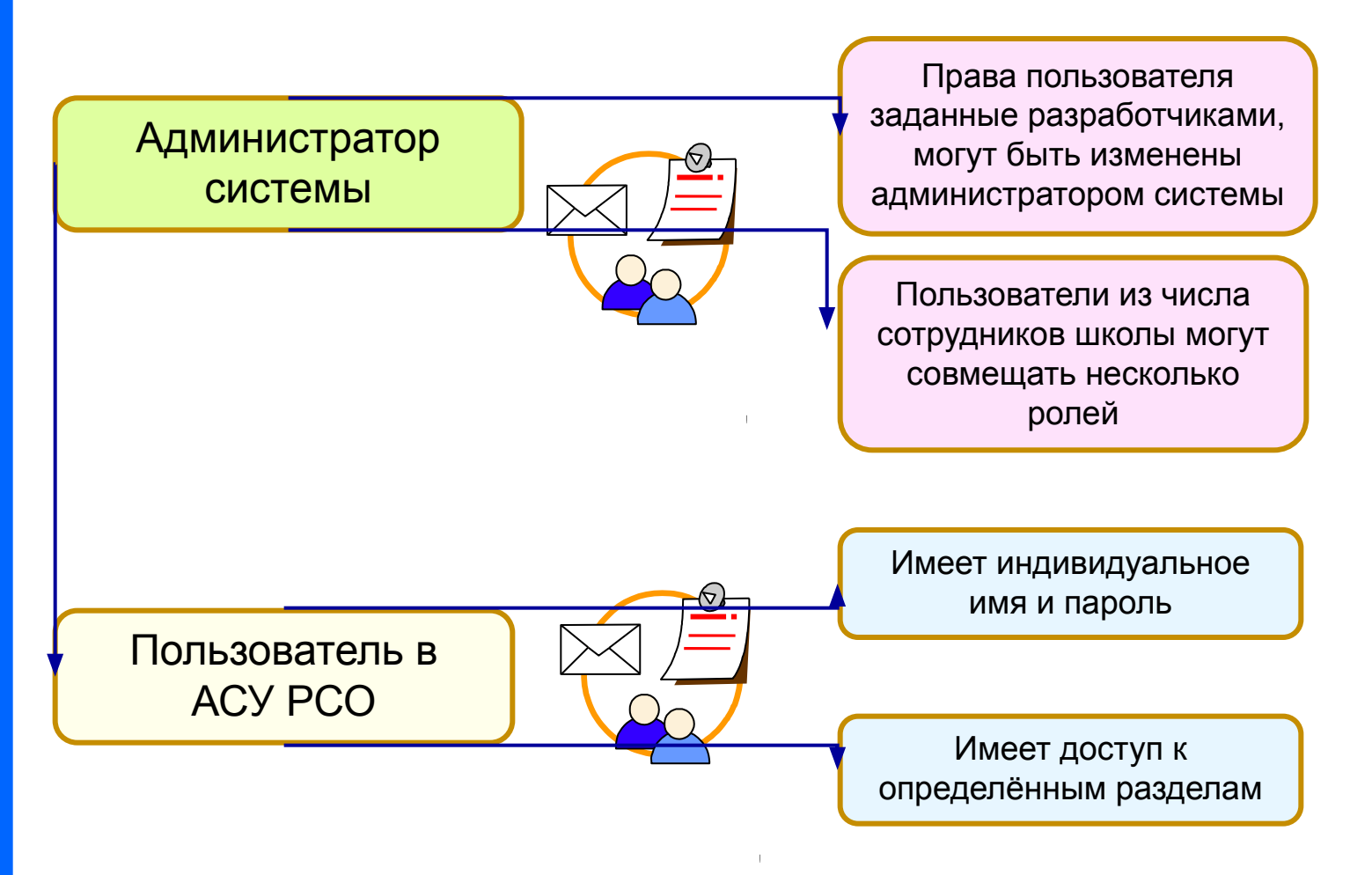

### **В АСУ РСО обеспечена конфиденциальность информации!!!**

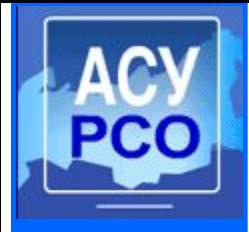

## **Правила корректной работы в системе АСУ РСО**

- ❖ Не забывать нажимать кнопку «Сохранить» для сохранения введённых данных.
- ❖ Помнить о том, что в системе существует ограничение времени работы (ученик–60 мин., все остальные пользователи–15 мин.).
- ❖ **Обратить внимание!** Если пользователь не соблюдает время работы в системе, то он будет автоматически «выброшен» из неё без сохранения данных.

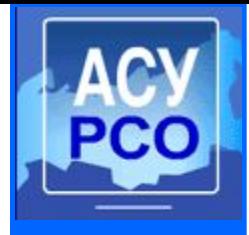

## **Правила безопасной работы в системе АСУ РСО**

- ❖ Обязательно сменить пароль после первого входа в систему.
- ❖ Соблюдать конфиденциальность пароля.
- ❖ Не забывать своё **Имя пользователя** и **Пароль (пароль не может быть восстановлен!).**
- ❖ Периодически менять свой пароль раздел «Персональные настройки» (кнопка Сменить пароль), не менее одного раза в 42 дня.Сменить пароль

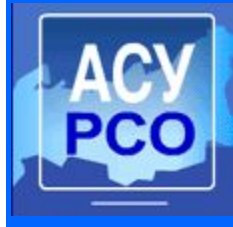

## **Политика паролей**

#### **Характеристики слабого пароля:**

- ❖ содержит менее 8 символов;
- ❖ слово из словаря;
- ❖ повседневно используемое слово;
- ❖ компьютерный термин, команда, наименование компаний, web сайтов и т.д;
- ❖ день рождения или другая персональная информация;
- ❖ регулярные последовательности символов и цифр, например, 111222, abcde, qwerty и т.п.;
- ❖ что-либо из
- вышеперечисленного в обратном написании.

**Пример слабого пароля: ABCD1**

#### **Характеристики стойкого пароля:**

- ❖ содержит прописные (A-Z) и строчные буквы (a-z);
- ❖ содержит цифры и символы;
- ❖ более 8 символов длиной;
- ❖ не является словом ни на одном из языков, диалектов, жаргонов, слэнгов;
- ❖ не основывается на персональной информации;
- не записан в бумажной или электронной форме.

**Пример стойкого пароля: Rh4yi39f8**

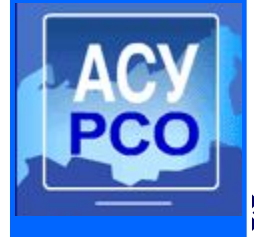

### **Запрещенные действия с паролями:**

- ❖ никому не сообщайте пароль по телефону;
- ❖ не указывайте пароль в сообщениях электронной почты;
- ❖ не сообщайте пароль вашему руководству (исключение делается для первичного пароля);
- ❖ не сообщайте принципы создания пароля (например, "на основе моей фамилии");
- ❖ не сообщайте пароль в электронных опросах и незнакомых формах авторизации;
- ❖ не сообщайте пароль членам семьи и родственникам;
- ❖ не передавайте пароль коллегам на время вашего отпуска.

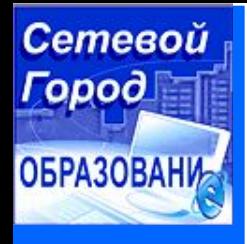

# **ВНИМАНИЕ!**

**Если классный руководитель организует выставление текущих оценок силами учебного сектора класса, то не следует сообщать свой пароль учащимся, лучше вести пароль самостоятельно и контролировать работу детей.**

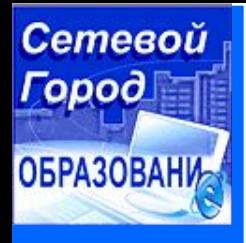

## **ВНИМАНИЕ!**

**Запрещено сообщать пароль кому бы то ни было, включая административный персонал и секретарей. Все пароли являются конфиденциальной информацией.**

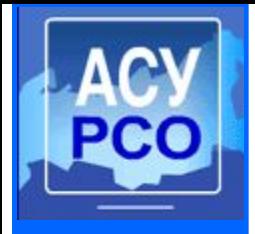

## **Общие рекомендации при обработке персональных данных**

- ❖ На компьютере должна быть включена защищенная паролем заставка, активирующаяся через 10 минут бездействия пользователя.
- ❖ При работе в АСУ РСО, экран монитора должен быть скрыт от посторонних глаз.
- ❖ Никто из посторонних не должен находится за спиной во время работы с персональными данными в АСУ РСО.
- ❖ Не записывайте пароли на бумагу. Не сохраняйте пароли в файлах на каком-либо носителе (например, флэшка, мобильный телефон и т.п.) без шифрования.
- ❖ Пароль должен изменяться не менее одного раза в 42 дня, для системных учетных записей раз в три месяца.

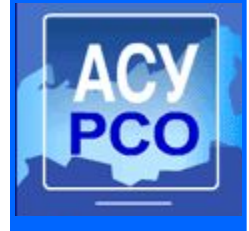

## **Ответственность**

Согласно **ст. 24 Федерального закона «О персональных данных»** на лиц, виновных в нарушении его требований, возлагается гражданская, уголовная, административная, дисциплинарная и иная предусмотренная законодательством РФ ответственность.